## **ПРИЛОЖЕНИЕ А**

## **ФОНД ОЦЕНОЧНЫХ МАТЕРИАЛОВ ДЛЯ ПРОМЕЖУТОЧНОЙ АТТЕСТАЦИИ ПО ДИСЦИПЛИНЕ «Автоматизация конструкторского и технологического проектирования»**

 *1. Перечень компетенций с указанием этапов их формирования в процессе освоения образовательной программы* 

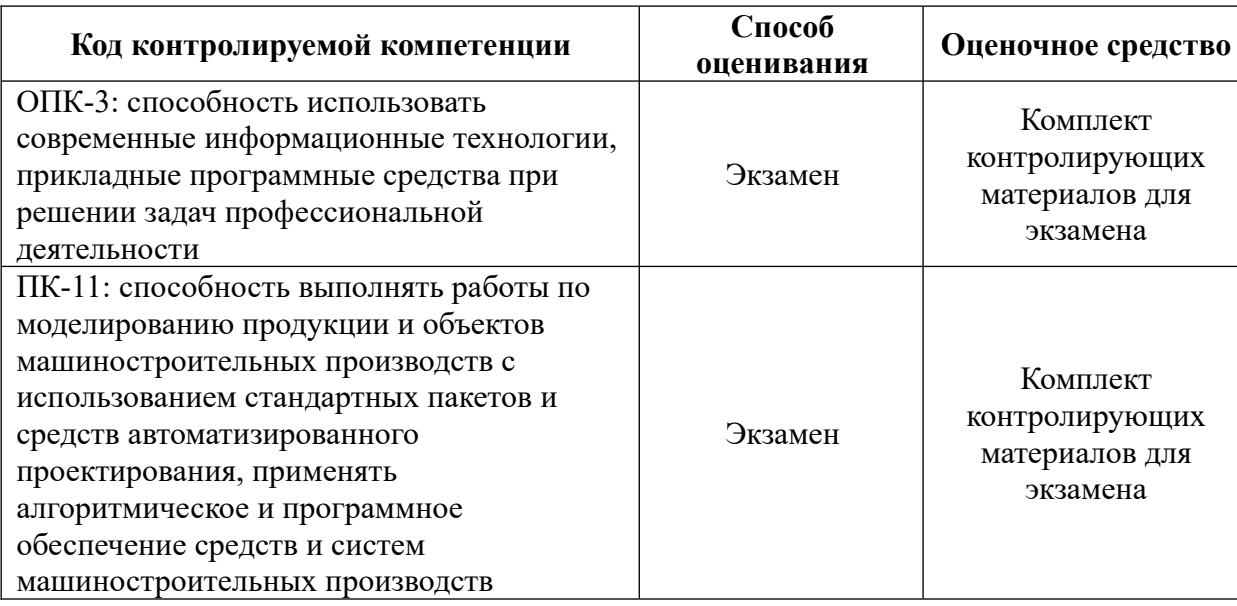

## *2. Описание показателей и критериев оценивания компетенций на различных этапах их формирования, описание шкал оценивания*

 Показатели оценивания компетенций представлены в разделе «Требования к результатам освоения дисциплины» рабочей программы дисциплины «Автоматизация конструкторского и технологического проектирования» с декомпозицией: знать, уметь, владеть.

 При оценивании сформированности компетенций по дисциплине «Автоматизация конструкторского и технологического проектирования» используется 100-балльная шкала.

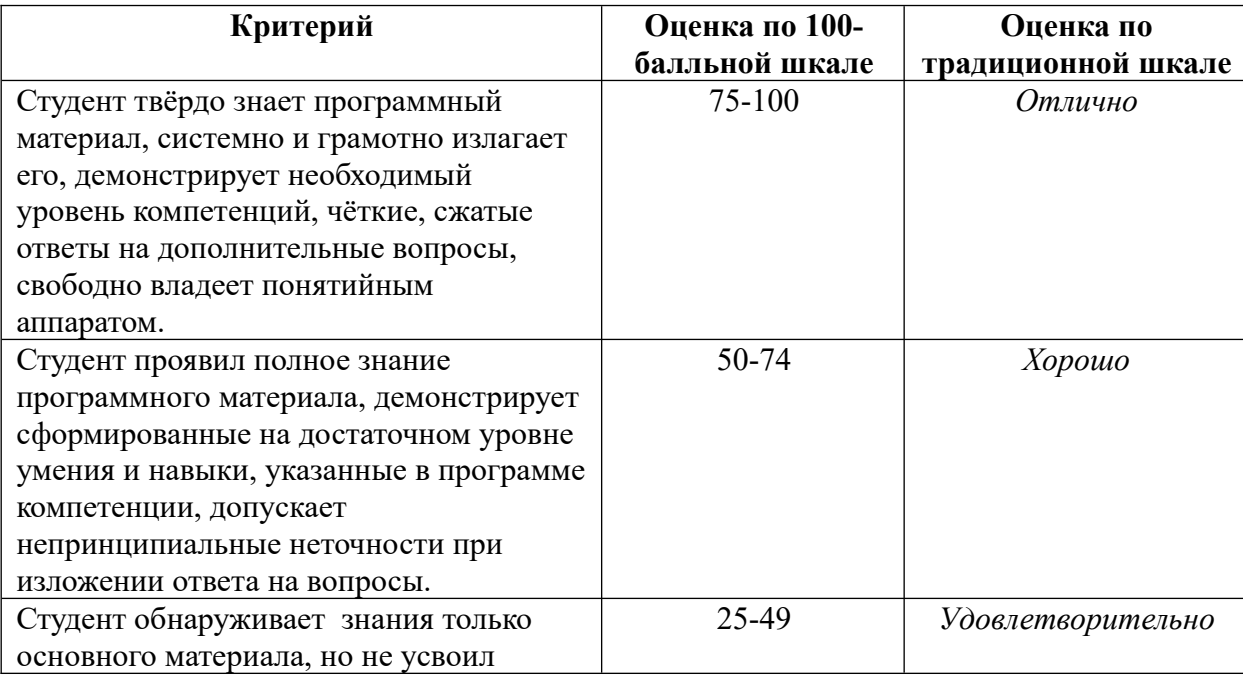

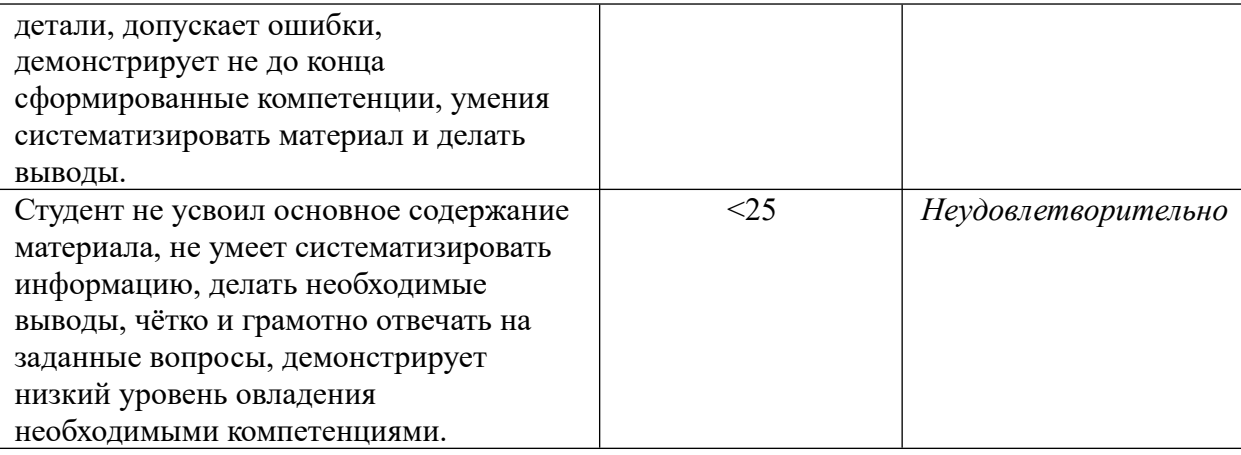

3. Типовые контрольные задания или иные материалы, необходимые для оценки<br>знаний, умений, навыков и (или) опыта деятельности.

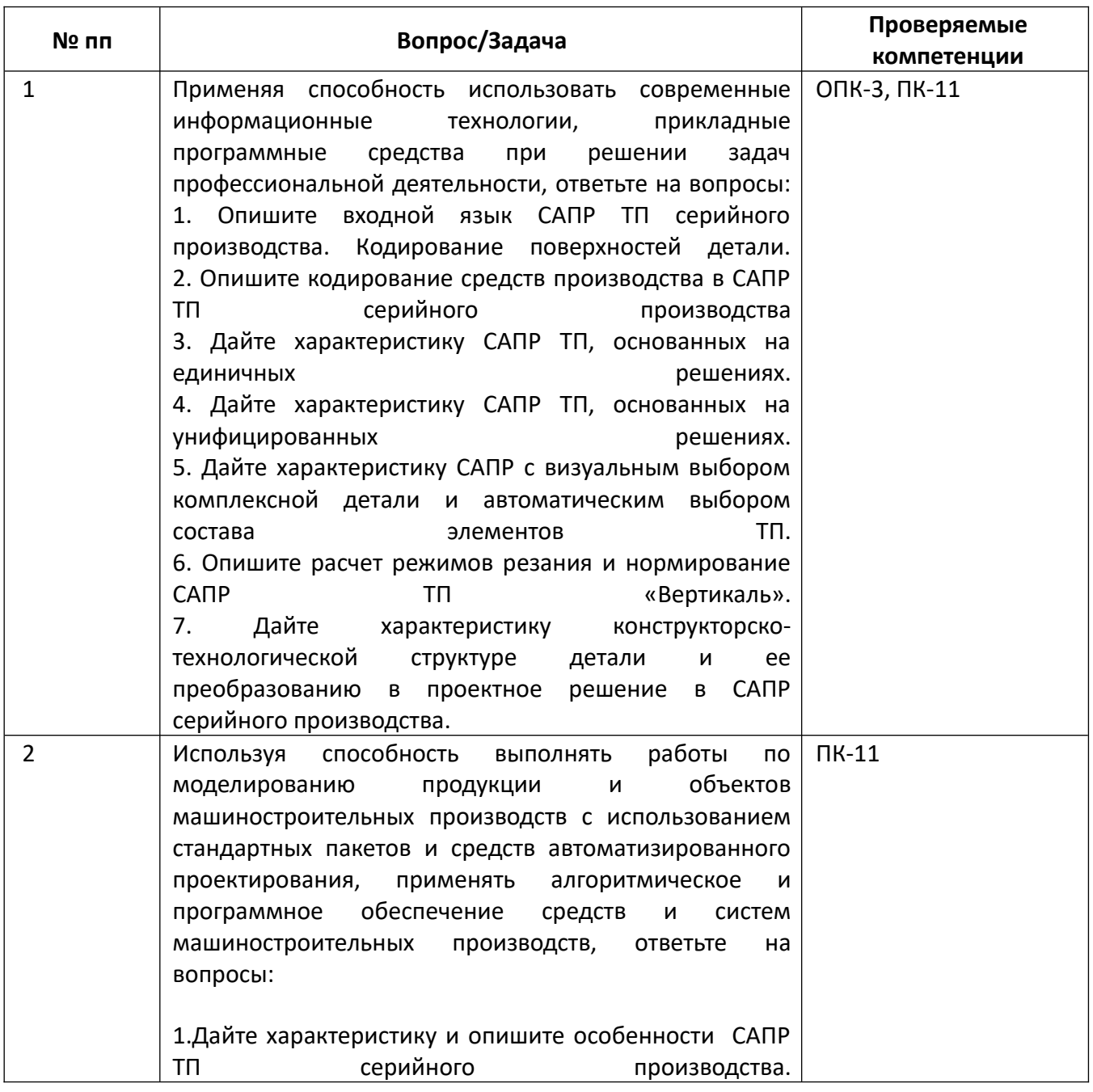

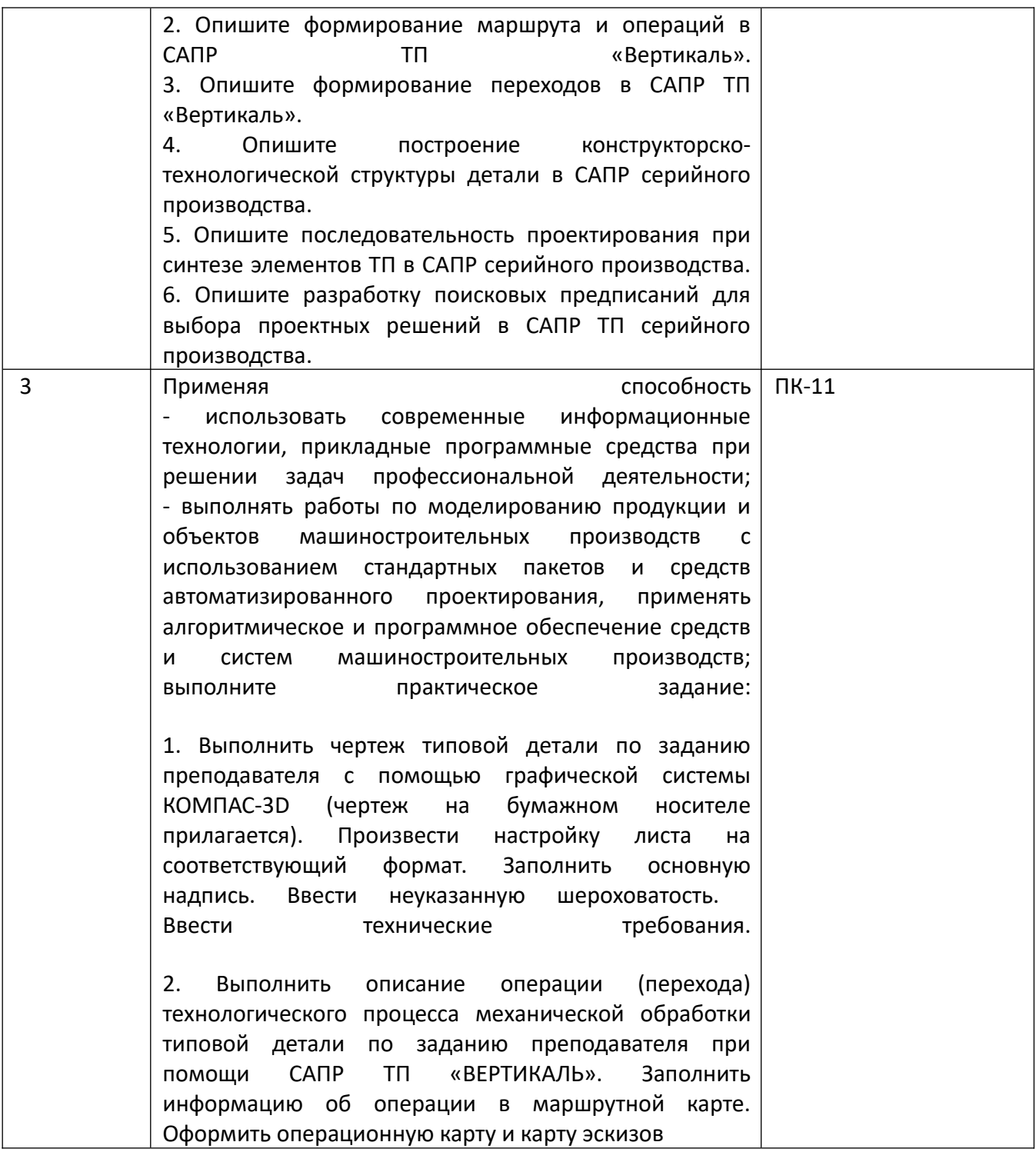

*4.* Файл и/или БТЗ с полным комплектом оценочных материалов прилагается.